### **5. BAB V**

### **IMPLEMENTASI DAN PENGUJIAN SISTEM**

#### **5.1 IMPLEMENTASI PROGRAM**

Implementasi program adalah kegiatan perancangan yang diterjemahkan menjadi suatu program yang dapat dioperasikan. Pada kegiatan ini pengkodean program dengan menggunakan bahasa pemograman PHP, *database* MySQL, dan *software Dreamweaver* CS 5, XAMPP dan *browser* (*firefox, chrome*, dll) dan dalam pengujiannya menggunakan minimal sistem operasi yaitu Windows XP. Adapun hasil dari implementasi program dapat dilihat sebagai berikut :

1. Halaman Beranda

Halaman beranda merupakan tampilan awal digunakan pengguna sistem setelah melakukan *login* dengan dapat mengakses ke halaman lainnya dan terdapat menu-menu untuk menampilkan halaman lainnya. Gambar 5.1 beranda merupakan hasil implementasi dari rancangan pada gambar 4.30.

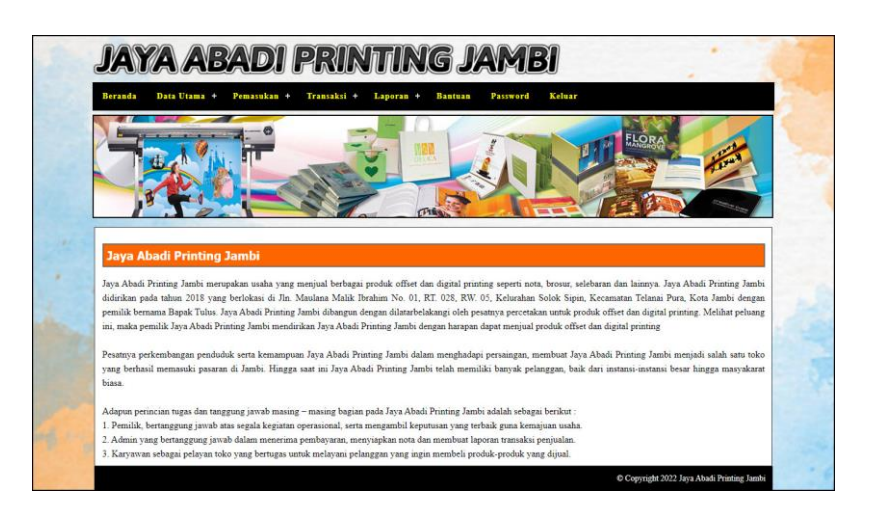

**Gambar 5.1 Halaman Beranda**

#### 2. Halaman Lihat Penjualan

Halaman lihat penjualan merupakan tampilan yang berisikan informasi mengenai data penjualan dan terdapat tombol untuk mengubah, menghapus dan mencetak data penjualan pada sistem. Gambar 5.2 lihat penjualan merupakan hasil implementasi dari rancangan pada gambar 4.31.

|                        |                             |                | <b>JAYA ABADI PRINTING JAMBI</b> |                    |              |                                            |  |
|------------------------|-----------------------------|----------------|----------------------------------|--------------------|--------------|--------------------------------------------|--|
| <b>Beranda</b>         | Data Utama +<br>Pemasukan + | Transaksi +    | Laporan +<br><b>Bantuan</b>      | Keluar<br>Password |              |                                            |  |
|                        |                             |                | <b>DETAILA</b><br><b>TTE</b>     |                    |              |                                            |  |
| <b>Lihat Penjualan</b> |                             |                |                                  |                    |              |                                            |  |
| Dari Tanggal           |                             |                |                                  |                    |              |                                            |  |
| Ke Tanggal             |                             |                |                                  |                    |              |                                            |  |
|                        |                             | Cari           |                                  |                    |              |                                            |  |
| No                     | Kode Penjualan              | <b>Tanggal</b> | Pelanggan                        | Ubah               | Hapus        | Cetak                                      |  |
| $\mathbf{1}$           | PJL-2022-01-005             | 07-01-2022     | Jefry Kurniawan                  | Ubah               | <b>Hapus</b> | <b>Cetak</b>                               |  |
| $\overline{2}$         | PJL-2022-01-004             | 06-01-2022     | Tunai                            | Ubah               | Hapus        | Cetak                                      |  |
| 3                      | PJL-2022-01-003             | 05-01-2022     | Rudi Setiadi                     | Ubah               | <b>Hapus</b> | Cetak                                      |  |
| $\overline{4}$         | PJL-2022-01-002             | 04-01-2022     | Tunai                            | Ubah               | <b>Hapus</b> | Cetak                                      |  |
| $\mathsf{s}$           | PJL-2022-01-001             | 03-01-2022     | Amin                             | Ubah               | Hapus        | Cetak                                      |  |
|                        |                             |                |                                  |                    |              | C Copyright 2022 Jaya Abadi Printing Jambi |  |

**Gambar 5.2 Halaman Lihat Penjualan**

3. Halaman Lihat Pemesanan

Halaman lihat pemesanan merupakan tampilan yang berisikan informasi mengenai data pemesanan dan terdapat tombol untuk mengubah, menghapus dan mencetak data pemesanan pada sistem. Gambar 5.3 lihat pemesanan merupakan hasil implementasi dari rancangan pada gambar 4.32.

|                      | <b>JAYA ABADI PRINTING JAMBI</b> |                                |                                           |                      |                       |                  |                     |                              |
|----------------------|----------------------------------|--------------------------------|-------------------------------------------|----------------------|-----------------------|------------------|---------------------|------------------------------|
| Beranda              | Data Utama +                     | Pemasukan +                    | Transaksi +                               | Laporan +<br>Bantuan | Password              | Keluar           |                     |                              |
| - 77<br>Dari Tanggal | <b>Lihat Pemesanan</b>           |                                |                                           | 扫描                   |                       | <b>TAN ELORA</b> |                     |                              |
| Ke Tanggal           |                                  | Cari                           |                                           |                      |                       |                  |                     |                              |
| No.<br>$\mathbf{1}$  | Kode<br>PMN-2022-01-007          | <b>Tel Pesan</b><br>07-01-2022 | <b>Tel Ambil</b><br>20-01-2022<br>(11:00) | Pelanggan<br>Riski   | Bayar<br>Proses Lunas | <b>Status</b>    | Ubah<br><b>Ubah</b> | <b>Hapus</b><br><b>Hapus</b> |
| $\overline{2}$       |                                  | 06-01-2022                     | 12-01-2022                                | Rina Septiani        | Lunas                 |                  |                     | Hapus                        |
|                      | PMN-2022-01-006                  |                                | (10:00)                                   |                      |                       | Proses Ambil     | <b>Ubah</b>         |                              |
| 3                    | PMN-2022-01-005                  | 05-01-2022                     | 08-01-2022<br>(14:00)                     | Rudi Setiadi         | Lunas                 | Sudah Diterima   | <b>Ubah</b>         |                              |
| a                    | PMN-2022-01-004                  | 05-01-2022                     | 07-01-2022<br>(14:00)                     | Nanda Wijaya         | Lunas                 | Sudah Diterima   | Ubah                |                              |
| 3                    | PMN-2022-01-003                  | 04-01-2022                     | 11-01-2022<br>(12:00)                     | Jefry Kurniawan      | Proses Lunas          |                  | Ubah                | Hapus                        |
| 6                    | PMN-2022-01-002                  | 04-01-2022                     | 10-01-2022<br>(11:00)                     | Amin                 | <b>Proses Lunas</b>   |                  | Ubah                | <b>Hapus</b>                 |
| $\overline{\tau}$    | PMN-2022-01-001                  | 03-01-2022                     | 05-01-2022<br>(11:00)                     | Apriliani            | Lunas                 | Sudah Diterima   | <b>Ubah</b>         |                              |

**Gambar 5.3 Halaman Lihat Pemesanan**

4. Halaman Lihat Barang Masuk

Halaman lihat barang masuk merupakan tampilan yang berisikan informasi mengenai data barang masuk dan terdapat tombol untuk mengubah dan menghapus data barang masuk pada sistem. Gambar 5.4 lihat barang masuk merupakan hasil implementasi dari rancangan pada gambar 4.33.

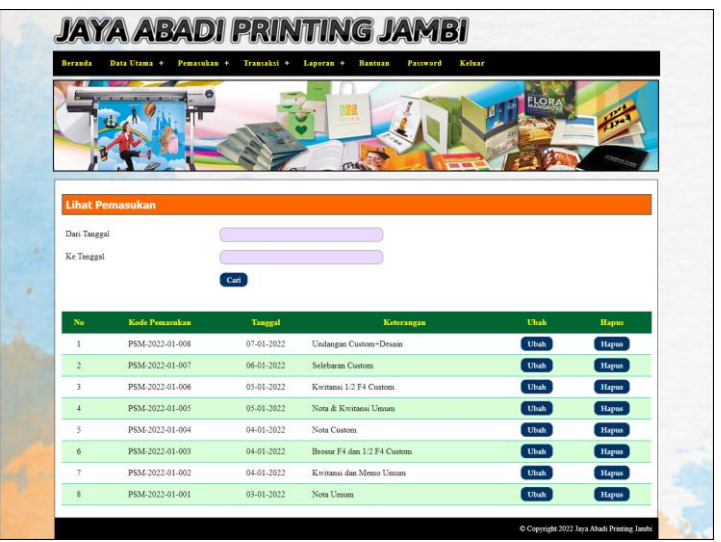

**Gambar 5.4 Halaman Lihat Barang Masuk**

#### 5. Halaman Laporan Pelanggan

Halaman laporan pelanggan merupakan tampilan yang berisikan informasi mengenai data pelanggan yang telah diinput ke dalam sistem dan terdapat tombol untuk mencetak laporan sesuai dengan keinginan pengguna sistem. Gambar 5.5 laporan pelanggan merupakan hasil implementasi dari rancangan pada gambar 4.34.

|                         | Laporan Pelanggan<br>Telp: 0813 6867 9762<br>Tanggal Cetak: 10-01-2022 | <b>JAYA ABADI PRINTING JAMBI</b> | Jln. Maulana Malik Ibrahim No. 01, RT. 028, RW. 05, Kelurahan Solok Sipin, Kecamatan Telanai Pura, Kota Jambi |              |                         |
|-------------------------|------------------------------------------------------------------------|----------------------------------|----------------------------------------------------------------------------------------------------|--------------|-------------------------|
| No.                     | <b>Kode Pelanggan</b>                                                  | Nama Pelanggan                   | <b>Alamat</b>                                                                                                 | Telp         | Email                   |
| 1                       | PLG-JAP-0004                                                           | Amin                             | Jln. Imam Bonjol No. 29                                                                                       | 081933218391 | $\sim$                  |
| $\overline{2}$          | PLG-JAP-0003                                                           | Apriliani                        | Jln. Sam Ratulangi No. 80                                                                                     | 085390329918 | apri cute@gmail.com     |
| $\overline{\mathbf{3}}$ | PLG-JAP-0009                                                           | Aris                             | Jl. Imam Bonjol No. 2                                                                                         | 081388990987 | $\sim$                  |
| $\overline{4}$          | PLG-JAP-0007                                                           | Jefry Kurniawan                  | Jln. Hayam Wuruk No. 19                                                                                       | 081990338413 | jeffry21@gmail.com      |
| 5                       | <b>PLG-JAP-0008</b>                                                    | Nanda Wijava                     | Jl. Agung No. 4                                                                                               | 081567224526 | nandawijava12@vahoo.com |
| 6                       | <b>PLG-JAP-0005</b>                                                    | Rina Septiani                    | Jln. Yusuf Nasri No. 9                                                                                        | 081990332193 | rina23@gmail.com        |
| $\tau$                  | PLG-JAP-0010                                                           | Riski                            | Jl. Mangga Kuning No. 23                                                                                      | 085377883456 | riskiriski12@vahoo.com  |
| 8                       | PLG-JAP-0002                                                           | Rudi Setiadi                     | Jln. Mangkurat No. 98                                                                                         | 081990902299 | rudi.setiadi@gmail.com  |
| $\mathcal{Q}$           | PLG-JAP-0001                                                           | Tunai                            | ÷                                                                                                    | $\theta$     | ٠                       |
| 10                      | PLG-JAP-0006                                                           | Yanto Rudi                       | Jln. Sam Ratulangi No. 18                                                                                     | 085389238811 | vanto@gmail.com         |
|                         |                                                                        | Dibuat Oleh.                     |                                                                                                    |              | Diperiksa Oleh,         |
|                         |                                                                        | (admin)                          |                                                                                                    |              |                         |
|                         |                                                                        |                                  | Cetak                                                                                                    |              |                         |
|                         |                                                                        |                                  | Kembali                                                                                                    |              |                         |

**Gambar 5.5 Halaman Laporan Pelanggan**

#### 6. Halaman Laporan Barang

Halaman laporan barang merupakan tampilan yang berisikan informasi mengenai data barang yang telah diinput ke dalam sistem dan terdapat tombol untuk mencetak laporan sesuai dengan keinginan pengguna sistem. Gambar 5.6 laporan barang merupakan hasil implementasi dari rancangan pada gambar 4.35.

| $\alpha$<br>$\overline{\mathbf{3}}$<br>$\ddot{4}$<br>5<br>6<br>$\bf 8$<br>$\mathfrak{g}$<br>10<br>$\mathbf{11}$<br>12<br>I3<br>14<br>15<br>16<br>17<br>18<br>19<br>20<br>$^{21}$<br>$\frac{1}{2}$<br>$^{13}$<br>$^{24}$<br>25<br>26<br>$\overline{27}$<br>28<br>29<br>30<br>31 | BRG-JAP-02<br><b>BRG.IAP.27</b><br>BRG-JAP-01<br>BRG-JAP-28<br>BRG-JAP-03<br>BRG-JAP-29<br>BRG-JAP-04<br>BRG-JAP-30<br>BRG-JAP-05<br>BRG-JAP-31<br>BRG-JAP-07<br>BRG-JAP-33<br>BRG-JAP-06<br>BRG-JAP-32<br>BRG-JAP-12<br>BRG-JAP-38<br>BRG-JAP-13<br>BRG-JAP-39<br>BRG-JAP-14<br>BRG-JAP-40<br>BRG-JAP-15<br>BRG-JAP-41<br>BRG-JAP-16<br>BRG-JAP-42<br>BRG-JAP-17<br>BRG-JAP-43<br>BRG-JAP-18<br>BRG-JAP-44 | Brosur 1/2 F4 Custom<br>Brosur 1/2 F4 Custom & Desain<br>Brosur F4 Custom<br>Brosur F4 Custom & Desain<br>Kwitansi 1/2 F4 50Lbr<br>Kwitansi 1/2 F4 50Lbr Custom<br>Kwitansi 1/3 F4 50Lbr<br>Kwitansi 1/3 F4 50Lbr Custom<br>Kwitsersi 1/6 F4 50Lbs<br>Kwitansi 1/6 F4 50Lbr Custom<br>Memo 1/2 F4 50Lbs<br>Memo 1/2 F4 50Lbr Custom<br>Memo F4 50Lbr<br>Memo F4 50Lbr Custom<br>Nota 1/2 F4 Rangkap 1<br>Nota 1/2 F4 Rangkap 1 Custom<br>Nota 1/2 F4 Rangkap 2<br>Nota 1/2 F4 Rangkap 2 Custom<br>Nota 1/2 F4 Rangkap 3<br>Nota 1/2 F4 Rangkap 3 Custom<br>Nota 1/2 F4 Rangkap 4<br>Nota 1/2 F4 Rangkap 4 Custom<br>Nota 1/3 F4 Rangkap 1<br>Nota 1/3 F4 Rangkap 1 Custom<br>Nota 1/3 F4 Rangkap 2<br>Nota 1/3 F4 Rangkap 2 Custom<br>Nota 1/3 F4 Rangkap 3 | Brosur<br>Brosur<br>Brosur<br>Brosur<br>Kwitansi<br>Kwitansi<br>Kwitania<br>Kwitansi<br>Kwitsne<br>Kwitanii<br>Memo<br>Memo<br>Memo<br>Memo<br>Note<br>Nota<br>Nota<br>Nets<br>Nota<br>Nota<br>Nota<br>Nota<br>Nots<br>Nota<br>Nota<br>Nota | 0 Lembar<br>0 Lembar<br>0 Lembar<br>0 Lembar<br>\$0 Buku<br>0 Buku<br>90 Buku<br>0 Buku<br>100 Bules<br>0 Buku<br>65 Buks<br>0 Buku<br>80 Buku<br>0 Buku<br>40 Buku<br>$0$ Buku<br>60 Buku<br>0 Buku<br>80 Buku<br>0 Buku<br>80 Buku<br>0 Buku<br>60 Buku<br>0 Buku<br>60 Buku<br>0 Buku | Rp. 400,00<br>Ro. 400.00<br>Rp. 800.00<br>Rp. 800,00<br>Rp. 4.000,00<br>Rp. 4.000,00<br>Rp. 3.000.00<br>Rp. 3.000,00<br>Rp. 2,000.00<br>Rp. 2.000,00<br>Rp. 4.000,00<br>Rp. 4.000.00<br>Rp. 8.000,00<br>Rp. 8.000,00<br>Rp. 5.000,00<br>Rp. 5.000,00<br>Rp. 10.000,00<br>Rp. 10.000,00<br>Rp. 15,000.00<br>Rp. 15.000,00<br>Rp. 20.000,00<br>Rp. 20.000,00<br>Rp. 3.333,00<br>Rp. 3.333,00<br>Rp. 6.667.00 | Rp. 500,00<br>Re. 600.00<br>Rp. 1.000,00<br>Rp. 1.100,00<br>Rp. 5.000,00<br>Rp. 5,000.00<br>Rp. 4.000,00<br>Rp. 4.000,00<br>Re 2.500.00<br>Rp. 2.500,00<br>Rp. 5.000,00<br>Rp. 5,000.00<br>Rp. 10.000,00<br>Rp. 10.000,00<br>Re. 6.000.00<br>Rp. 6.000,00<br>Rp. 12.000,00<br>Rp. 12.000,00<br>Rp. 18,000.00<br>Rp. 18.000,00<br>Rp. 24.000.00<br>Rp. 24,000.00<br>Rp. 4.000.00<br>Rp. 4.000,00<br>Re \$ 000.00 |
|----------------------------------------------------------------------------------------------------|----------------------------------------------------------------------------------------------------|----------------------------------------------------------------------------------------------------|----------------------------------------------------------------------------------------------------|----------------------------------------------------------------------------------------------------|----------------------------------------------------------------------------------------------------|----------------------------------------------------------------------------------------------------|
|                                                                                                    |                                                                                                    |                                                                                                    |                                                                                                    |                                                                                                    |                                                                                                    |                                                                                                    |
|                                                                                                    |                                                                                                    |                                                                                                    |                                                                                                    |                                                                                                    |                                                                                                    |                                                                                                    |
|                                                                                                    |                                                                                                    |                                                                                                    |                                                                                                    |                                                                                                    |                                                                                                    |                                                                                                    |
|                                                                                                    |                                                                                                    |                                                                                                    |                                                                                                    |                                                                                                    |                                                                                                    |                                                                                                    |
|                                                                                                    |                                                                                                    |                                                                                                    |                                                                                                    |                                                                                                    |                                                                                                    |                                                                                                    |
|                                                                                                    |                                                                                                    |                                                                                                    |                                                                                                    |                                                                                                    |                                                                                                    |                                                                                                    |
|                                                                                                    |                                                                                                    |                                                                                                    |                                                                                                    |                                                                                                    |                                                                                                    |                                                                                                    |
|                                                                                                    |                                                                                                    |                                                                                                    |                                                                                                    |                                                                                                    |                                                                                                    |                                                                                                    |
|                                                                                                    |                                                                                                    |                                                                                                    |                                                                                                    |                                                                                                    |                                                                                                    |                                                                                                    |
|                                                                                                    |                                                                                                    |                                                                                                    |                                                                                                    |                                                                                                    |                                                                                                    |                                                                                                    |
|                                                                                                    |                                                                                                    |                                                                                                    |                                                                                                    |                                                                                                    |                                                                                                    |                                                                                                    |
|                                                                                                    |                                                                                                    |                                                                                                    |                                                                                                    |                                                                                                    |                                                                                                    |                                                                                                    |
|                                                                                                    |                                                                                                    |                                                                                                    |                                                                                                    |                                                                                                    |                                                                                                    |                                                                                                    |
|                                                                                                    |                                                                                                    |                                                                                                    |                                                                                                    |                                                                                                    |                                                                                                    |                                                                                                    |
|                                                                                                    |                                                                                                    |                                                                                                    |                                                                                                    |                                                                                                    |                                                                                                    |                                                                                                    |
|                                                                                                    |                                                                                                    |                                                                                                    |                                                                                                    |                                                                                                    |                                                                                                    |                                                                                                    |
|                                                                                                    |                                                                                                    |                                                                                                    |                                                                                                    |                                                                                                    |                                                                                                    |                                                                                                    |
|                                                                                                    |                                                                                                    |                                                                                                    |                                                                                                    |                                                                                                    |                                                                                                    |                                                                                                    |
|                                                                                                    |                                                                                                    |                                                                                                    |                                                                                                    |                                                                                                    |                                                                                                    |                                                                                                    |
|                                                                                                    |                                                                                                    |                                                                                                    |                                                                                                    |                                                                                                    |                                                                                                    |                                                                                                    |
|                                                                                                    |                                                                                                    |                                                                                                    |                                                                                                    |                                                                                                    |                                                                                                    |                                                                                                    |
|                                                                                                    |                                                                                                    |                                                                                                    |                                                                                                    |                                                                                                    |                                                                                                    |                                                                                                    |
|                                                                                                    |                                                                                                    |                                                                                                    |                                                                                                    |                                                                                                    |                                                                                                    |                                                                                                    |
|                                                                                                    |                                                                                                    |                                                                                                    |                                                                                                    |                                                                                                    |                                                                                                    |                                                                                                    |
|                                                                                                    |                                                                                                    |                                                                                                    |                                                                                                    |                                                                                                    |                                                                                                    |                                                                                                    |
|                                                                                                    |                                                                                                    |                                                                                                    |                                                                                                    |                                                                                                    | Rp. 6.667,00                                                                                                    | Rp. 8.000,00                                                                                                    |
|                                                                                                    |                                                                                                    |                                                                                                    | Nota                                                                                                    | 120 Buks                                                                                                    | Rp. 10.000,00                                                                                                    | Rp. 12.000,00                                                                                                    |
|                                                                                                    |                                                                                                    | Nota 1/3 F4 Rangkap 3 Custom                                                                                                    | Nota                                                                                                    | 0 Buku                                                                                                    | Rp. 10.000,00                                                                                                    | Rp. 12,000,00                                                                                                    |
|                                                                                                    | BRG-JAP-19                                                                                                    | Nota 1/3 F4 Rangkap 4                                                                                                    | Nots                                                                                                    | 60 Buku                                                                                                    | Rp. 13.333.00                                                                                                    | Rp. 16.000,00                                                                                                    |
|                                                                                                    | BRG-JAP-45                                                                                                    | Nota 1/3 F4 Rangkap 4 Custom                                                                                                    | Nota                                                                                                    | 0 Buku                                                                                                    | Rp. 13.333,00                                                                                                    | Rp. 16.000,00                                                                                                    |
|                                                                                                    | BRG-JAP-20                                                                                                    | Nota 1/4 F4 Rangkap 1                                                                                                    | Nota                                                                                                    | 40 Buku                                                                                                    | Rp. 2.500,00                                                                                                    | Rp. 3.000,00                                                                                                    |
|                                                                                                    | BRG-JAP-46                                                                                                    | Nota 1/4 F4 Rangkap 1 Custom                                                                                                    | Note                                                                                                    | 0 Buku                                                                                                    | Re 2 500.00                                                                                                    | Rp. 3.000,00                                                                                                    |
|                                                                                                    | BRG-JAP-21                                                                                                    | Nota 1/4 F4 Rangkap 2                                                                                                    | Nota                                                                                                    | 100 Bulcu                                                                                                    | Rp. 5.000,00                                                                                                    | Rp. 6.000,00                                                                                                    |
|                                                                                                    | BRG-JAP-47                                                                                                    | Nota 1/4 F4 Rangkap 2 Custom                                                                                                    | Nots                                                                                                    | 0 Buku                                                                                                    | Rp. 5.000,00                                                                                                    | Rp. 6.000,00                                                                                                    |
|                                                                                                    | BRG-JAP-22                                                                                                    | Nota 1/4 F4 Rangkap 3                                                                                                    | Nota                                                                                                    | 40 Buku                                                                                                    | Rp. 7.500,00                                                                                                    | Re. 9.000.00                                                                                                    |
|                                                                                                    | BRG-JAP-48                                                                                                    | Nota 1/4 F4 Rangkap 3 Custom                                                                                                    | Nota                                                                                                    | 0 Buku                                                                                                    | Rp. 7.500,00                                                                                                    | Rp. 9.000,00                                                                                                    |
|                                                                                                    | BRG-JAP-23                                                                                                    | Nota 1/4 F4 Rangkap 4                                                                                                    | Nota                                                                                                    | 80 Buks                                                                                                    | Rp. 10.000,00                                                                                                    | Rp. 12.000,00                                                                                                    |
|                                                                                                    | RRG-JAP-49                                                                                                    | Nota 1/4 F4 Rangkap 4 Custom                                                                                                    | Nota                                                                                                    | 0 Buku                                                                                                    | Rp. 10.000,00                                                                                                    | Rp. 12.000,00                                                                                                    |
|                                                                                                    | BRG-JAP-08                                                                                                    | Nota F4 Rangkap 1                                                                                                    | Nota                                                                                                    | 30 Buku                                                                                                    | Rp. 10.000,00                                                                                                    | Rp. 12.000,00                                                                                                    |
|                                                                                                    | BRG-JAP-34                                                                                                    | Nota F4 Rangkap 1 Custom                                                                                                    | Nots                                                                                                    | 0 Buku                                                                                                    | Rp. 10.000,00                                                                                                    | Rp. 12.000,00                                                                                                    |
|                                                                                                    | BRG-JAP-09                                                                                                    | Nota F4 Rangkap 2                                                                                                    | Nota                                                                                                    | 30 Buku                                                                                                    | Rp. 20.000,00                                                                                                    | Rp. 24.000,00                                                                                                    |
|                                                                                                    | BRG-JAP-35                                                                                                    | Nota F4 Rangkap 2 Custom                                                                                                    | Nota                                                                                                    | 0 Buku                                                                                                    | Rp. 20.000,00                                                                                                    | Rp. 24.000,00                                                                                                    |
|                                                                                                    | BRG-JAP-10                                                                                                    | Nota F4 Rangkap 3                                                                                                    | Nets                                                                                                    | 20 Bukt                                                                                                    | Rp. 30.000,00                                                                                                    | Rp. 36.000,00                                                                                                    |
|                                                                                                    | BRG-JAP-36                                                                                                    | Nota F4 Rangkap 3 Custom                                                                                                    | Nota                                                                                                    | 0 Buku                                                                                                    | Rp. 30.000,00                                                                                                    | Rp 36,000.00                                                                                                    |
|                                                                                                    | BRG-JAP-11                                                                                                    | Nota F4 Rangkap 4                                                                                                    | Nota                                                                                                    | 30 Buku                                                                                                    | Rp. 40.000,00                                                                                                    | Rp. 48.000,00                                                                                                    |
|                                                                                                    | BRG-JAP-37                                                                                                    | Nota F4 Rangkap 4 Custom                                                                                                    | Nots                                                                                                    | 0 Buku                                                                                                    | Rp. 40.000,00                                                                                                    | Rp. 48.000,00                                                                                                    |
|                                                                                                    | BRG-JAP-25                                                                                                    | Selebaran 1/2 F4 Custom                                                                                                    | Selebaran                                                                                                    | 0 Lembar                                                                                                    | Rp. 600.00                                                                                                    | Rp. \$00,00                                                                                                    |
|                                                                                                    | BRG-JAP-51                                                                                                    | Selebaran 1/2 F4 Custom & Desa                                                                                                    | Selebaran                                                                                                    | 0 Lembar                                                                                                    | Re. 400.00                                                                                                    | Rp. 700,00                                                                                                    |
|                                                                                                    | BRG-JAP-26                                                                                                    | Selebaran 1/4 F4 Custom                                                                                                    | Selebaran                                                                                                    | 0 Lembar                                                                                                    | Re. 400.00                                                                                                    | Re. 600.00                                                                                                    |
|                                                                                                    | BRG-JAP-52                                                                                                    | Selebaran 1/4 F4 Custom & Desa                                                                                                    | Selebaran                                                                                                    | 0 Lembar                                                                                                    | Rp. 200,00                                                                                                    | Rp. 500,00                                                                                                    |
|                                                                                                    | BRG-JAP-24                                                                                                    | Undangan F4 2 Sisi Custom                                                                                                    | Undangan                                                                                                    | 0 Lembar                                                                                                    | Rp. 2.000.00                                                                                                    | Rp. 3.000.00                                                                                                    |
|                                                                                                    | BRG-JAP-50                                                                                                    | Undangan F4 2 Sisi Custom & De                                                                                                    | Undangan                                                                                                    | 0 Lembar                                                                                                    | Rp. 2.000,00                                                                                                    | Rp. 3.200,00                                                                                                    |
|                                                                                                    |                                                                                                    | Dibuat Oleh                                                                                                    |                                                                                                    |                                                                                                    | Diperiksa Oleh,                                                                                                    |                                                                                                    |

**Gambar 5.6 Halaman Laporan Barang**

### 7. Halaman Laporan Barang Masuk

Halaman laporan barang masuk merupakan tampilan yang berisikan informasi mengenai data barang masuk yang telah diinput ke dalam sistem dan terdapat tombol untuk mencetak laporan sesuai dengan keinginan pengguna sistem. Gambar 5.7 laporan barang masuk merupakan hasil implementasi dari rancangan pada gambar 4.36.

| No.                     | <b>Kode Pemasukan</b> | <b>Tgl Masuk</b>                 | Keterangan                  | Nama Barang                                                                                                    | Jumlah                                                           | Harga Beli                                                                                      | <b>Total</b>     |
|-------------------------|-----------------------|----------------------------------|-----------------------------|----------------------------------------------------------------------------------------------------|------------------------------------------------------------------|-------------------------------------------------------------------------------------------------|------------------|
| $\,1$                   | PSM-2022-01-001       | 03-01-2022                       | Nota Umum                   | Nota F4 Rangkap 4<br>Nota F4 Rangkap 3<br>Nota F4 Rangkap 1<br>Nota 1/3 F4 Rangkap 1<br>Nota 1/2 F4 Rangkap 2                                      | 30 Buku<br>20 Buku<br>20 Buku<br>30 Buku<br>40 Buku              | Rp. 40.000,00<br>Rp. 30.000,00<br>Rp. 10.000,00<br>Rp. 3.333,00<br>Rp. 10.000,00                | Rp. 2.499.990,00 |
| $\overline{\mathbf{2}}$ | PSM-2022-01-004       | 04-01-2022                       | Nota Custom                 | Nota 1/4 F4 Rangkap 4 Custom<br>Nota 1/2 F4 Rangkap 2 Custom                                                                                       | 160 Buku<br>200 Buku                                             | Rp. 10.000,00<br>Rp. 10.000,00                                                                  | Rp. 3.600.000,00 |
| $\overline{\mathbf{3}}$ | PSM-2022-01-003       | 04-01-2022                       | Brosur F4 dan 1/2 F4 Custom | Brosur F4 Custom<br>Brosur 1/2 F4 Custom                                                                                                    | 100 Lembar<br>100 Lembar                                         | Rp. 800,00<br>Rp. 400,00                                                                        | Rp. 120.000,00   |
| 4                       | PSM-2022-01-002       | 04-01-2022                       | Kwitansi dan Memo Umum      | Memo F4 50Lbr<br>Memo 1/2 F4 50Lbr<br>Kwitansi 1/6 F4 50Lbr<br>Kwitansi 1/3 F4 50Lbr<br>Kwitansi 1/2 F4 50Lbr                                      | 40 Buku<br>40 Buku<br>60 Buku<br>90 Buku<br>100 Buku             | Rp. 8.000,00<br>Rp. 4.000,00<br>Rp. 2.000,00<br>Rp. 3.000,00<br>Rp. 4.000,00                    | Rp. 1.270.000,00 |
| 5                       | PSM-2022-01-006       | 05-01-2022                       | Kwitansi 1/2 F4 Custom      | Kwitansi 1/2 F4 50Lbr Custom                                                                                                    | 40 Buku                                                          | Rp. 4.000,00                                                                                    | Rp. 160.000,00   |
| 6                       | PSM-2022-01-005       | 05-01-2022                       | Nota & Kwitansi Umum        | Nota 1/2 F4 Rangkap 4<br>Nota 1/2 F4 Rangkap 3<br>Nota 1/3 F4 Rangkap 3<br>Nota 1/4 F4 Rangkap 2<br>Kwitansi 1/2 F4 50Lbr<br>Kwitansi 1/3 F4 50Lbr | 40 Buku<br>100 Buku<br>120 Buku<br>60 Buku<br>40 Buku<br>60 Buku | Rp. 20.000,00<br>Rp. 15.000,00<br>Rp. 10.000,00<br>Rp. 5.000,00<br>Rp. 4.000,00<br>Rp. 3.000,00 | Rp. 4.140.000,00 |
| $\tau$                  | PSM-2022-01-007       | 06-01-2022                       | Selebaran Custom            | Selebaran 1/2 F4 Custom                                                                                                    | 100 Lembar                                                       | Rp. 600,00                                                                                      | Rp. 60.000,00    |
| $\overline{\mathbf{g}}$ | PSM-2022-01-008       | 07-01-2022                       | Undangan Custom+Desain      | Undangan F4 2 Sisi Custom & De                                                                                                    | 250 Lembar                                                       | Rp. 2.000,00                                                                                    | Rp. 500.000,00   |
|                         |                       | 820<br>800                       |                             |                                                                                                    |                                                                  |                                                                                                 |                  |
|                         |                       | 600<br>400<br>200<br>Nota (Buku) | 200<br>Brosur (Lembar)      | 250<br>100<br>Undangan (Lembar)<br>Selebaran (Lembar)                                                                                              | 390<br>Kwitansi (Buku)                                           | 80<br>temo (Buku)                                                                               |                  |

**Gambar 5.7 Halaman Laporan Barang Masuk**

#### 8. Halaman Laporan Penjualan

Halaman laporan penjualan merupakan tampilan yang berisikan informasi mengenai data penjualan yang telah diinput ke dalam sistem dan terdapat tombol untuk mencetak laporan sesuai dengan keinginan pengguna sistem. Gambar 5.8 laporan penjualan merupakan hasil implementasi dari rancangan pada gambar 4.37.

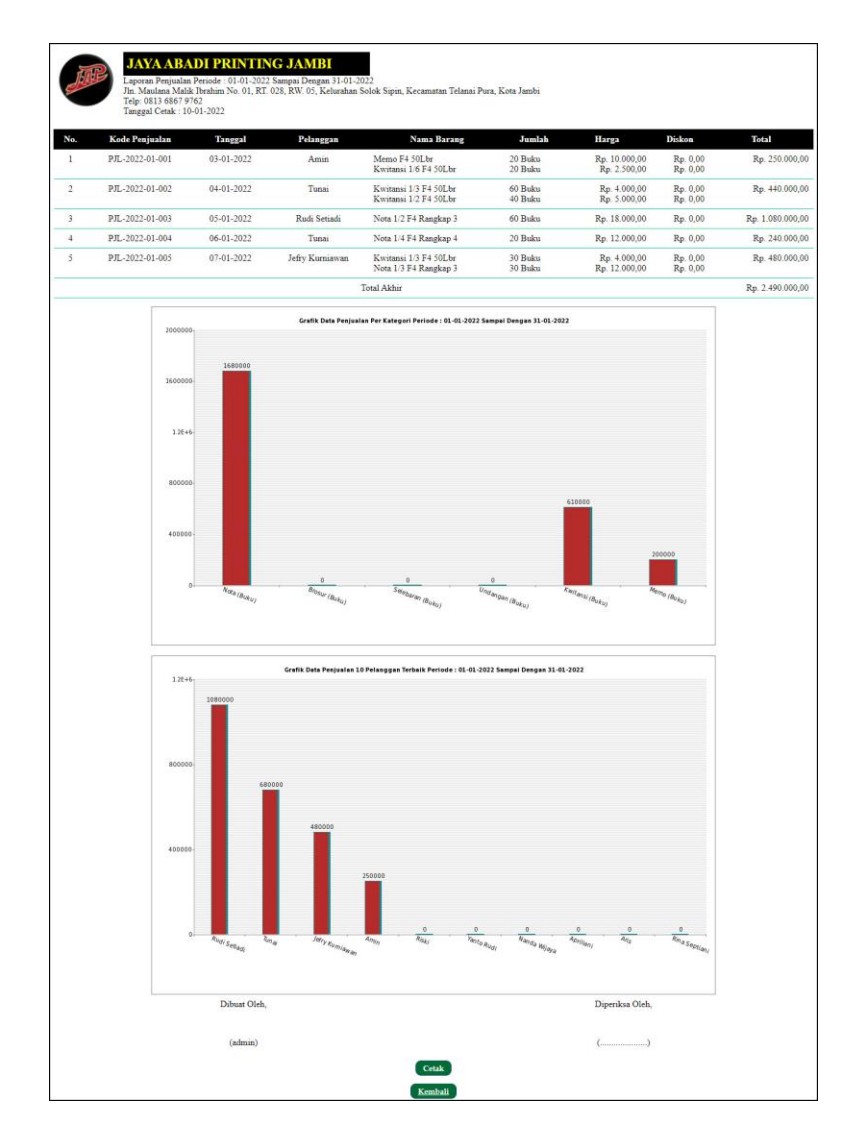

**Gambar 5.8 Halaman Laporan Penjualan**

9. Halaman Laporan Pemesanan Barang

Halaman laporan pemesanan barang merupakan tampilan yang berisikan informasi mengenai data pemesanan barang yang telah diinput ke dalam sistem dan terdapat tombol untuk mencetak laporan sesuai dengan keinginan pengguna sistem. Gambar 5.9 laporan pemesanan barang merupakan hasil implementasi dari rancangan pada gambar 4.38.

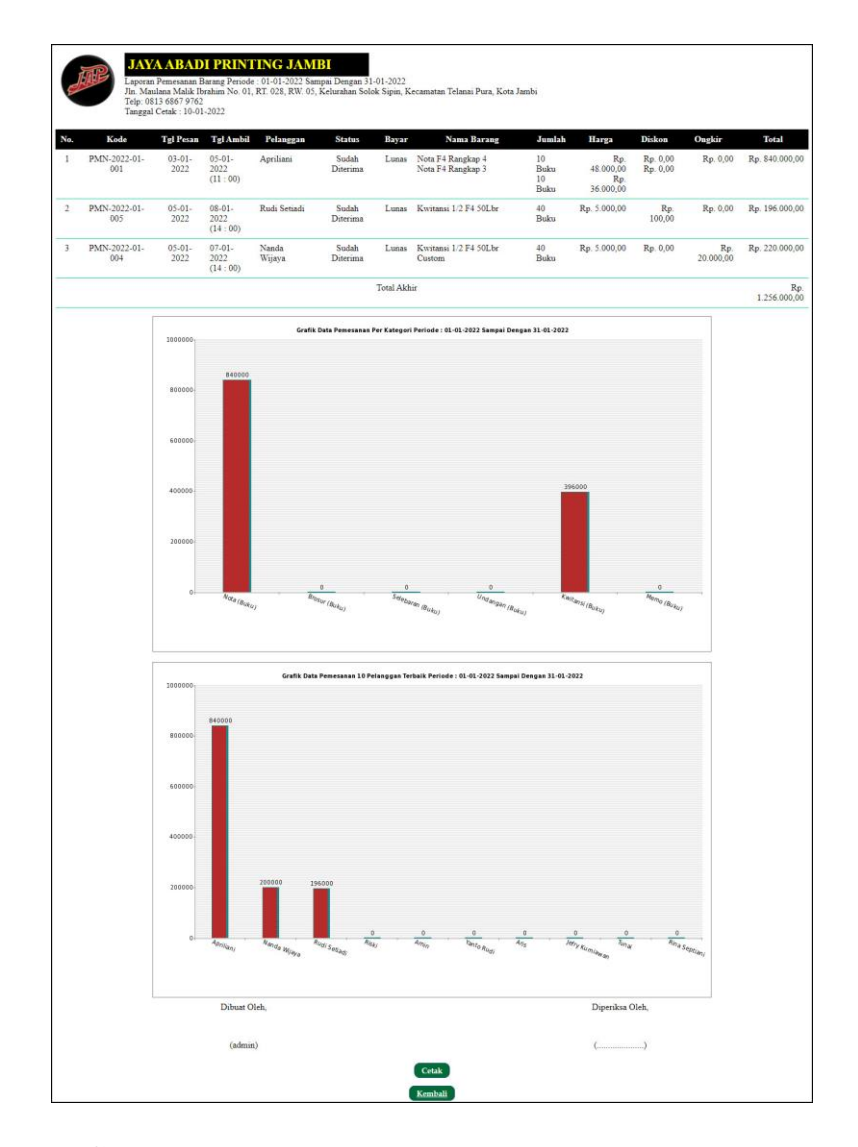

**Gambar 5.9 Halaman Laporan Pemesanan Barang**

## 10. Halaman *Login*

Halaman *login* digunakan oleh pengguna sistem untuk memasuki halaman beranda dengan mengisi nama dan *password* yang benar. Gambar 5.10 *login* merupakan hasil implementasi dari rancangan pada gambar 4.39.

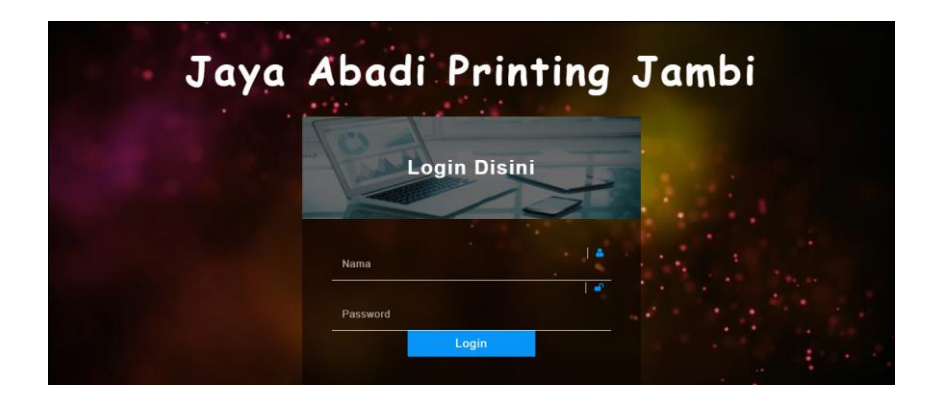

**Gambar 5.10 Halaman** *Login*

#### 11. Halaman Data Pelanggan

Halaman data pelanggan menampilkan informasi mengenai pelanggan yang telah diinput pada sistem dan terdapat tabel untuk mengelola data. Gambar 5.11 data pelanggan merupakan hasil implementasi dari rancangan pada gambar 4.40.

|                         |                        |                 |                          | <b>JAYA ABADI PRINTING JAMBI</b>     |       |              |  |
|-------------------------|------------------------|-----------------|--------------------------|--------------------------------------|-------|--------------|--|
| Beranda                 | Data Utama +           | Pemasukan +     | Transaksi +<br>Laporan + | Keluar<br><b>Bantuan</b><br>Password |       |              |  |
|                         |                        |                 |                          |                                      | LLORA |              |  |
|                         |                        |                 |                          |                                      |       |              |  |
|                         |                        |                 | ረጉነ                      |                                      |       |              |  |
|                         | <b>Data Pelanggan</b>  |                 |                          |                                      |       |              |  |
| Kode Pelanggan          |                        |                 | PLG-JAP-0011             |                                      |       |              |  |
| Nama Pelanggan          |                        |                 |                          |                                      |       |              |  |
| Alamat Lengkap          |                        |                 |                          |                                      |       |              |  |
|                         |                        |                 |                          |                                      |       |              |  |
|                         |                        |                 |                          |                                      |       |              |  |
| Telepon                 |                        |                 |                          |                                      |       |              |  |
| Email                   |                        |                 |                          |                                      |       |              |  |
|                         |                        |                 | Tambah                   |                                      |       |              |  |
|                         | <b>Lihat Pelanggan</b> |                 |                          |                                      |       |              |  |
|                         |                        |                 | Carl                     |                                      |       |              |  |
| Nama Pelanggan:         |                        |                 |                          |                                      |       |              |  |
| No.                     | Kode                   | Nama            | Telepon                  | Email                                | Ubah  | <b>Hapus</b> |  |
| 1                       | PLG-JAP-0004           | Amin            | 081933218391             |                                      | Ubah  | <b>Hapus</b> |  |
| $\overline{2}$          | PLG-JAP-0003           | Apriliani       | 085390329918             | apri_cute@gmail.com                  | Ubah  | Hapus        |  |
| 3                       | PLG-JAP-0009           | Aris            | 081388990987             | ä                                    | Ubah  | <b>Hapus</b> |  |
| $\ddot{ }$              | PLG-JAP-0007           | Jefry Kurniawan | 081990338413             | jeffry21@gmail.com                   | Ubah  | <b>Hapus</b> |  |
| 5                       | PLG-JAP-0008           | Nanda Wijaya    | 081567224526             | nandawijaya12@yahoo.com              | Ubah  | Hapus        |  |
| $\overline{6}$          | PLG-JAP-0005           | Rina Septiani   | 081990332193             | rina23@gmail.com                     | Ubah  | Hapus        |  |
| $\overline{\tau}$       | PLG-JAP-0010           | Riski           | 085377883456             | riskiriski12@yahoo.com               | Ubah  | Hapus        |  |
| $\overline{\mathbf{s}}$ | PLG-JAP-0002           | Rudi Setiadi    | 081990902299             | rudi setiadi@gmail.com               | Ubah  | <b>Hapus</b> |  |
| $\mathcal{G}$           | PLG-JAP-0001           | Tunni           | Ö.                       |                                      | Ubah  | <b>Hapus</b> |  |
| 10                      | PLG-JAP-0006           | Yanto Rudi      | 085389238811             | yanto@gmail.com                      | Ubah  | Hapus        |  |

**Gambar 5.11 Halaman Data Pelanggan**

#### 12. Halaman Tambah Penjualan

Halaman tambah penjualan merupakan halaman yang digunakan untuk menambah data penjualan baru dengan nama pelanggan dan tanggal jual pada sistem. Gambar 5.12 tambah penjualan merupakan hasil implementasi dari rancangan pada gambar 4.41.

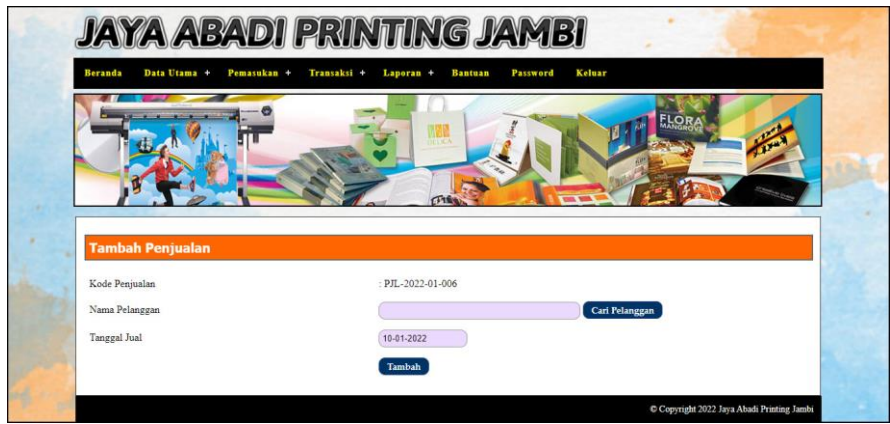

**Gambar 5.12 Halaman Tambah Penjualan**

#### 13. Halaman Detail Penjualan

Halaman detail penjualan merupakan halaman menampilkan informasi mengenai data penjualan dan terdapat tabel untuk mengelola data detail penjualan dan menambah data detail penjualan pada sistem. Gambar 5.13 detail penjualan merupakan hasil implementasi dari rancangan pada gambar 4.42.

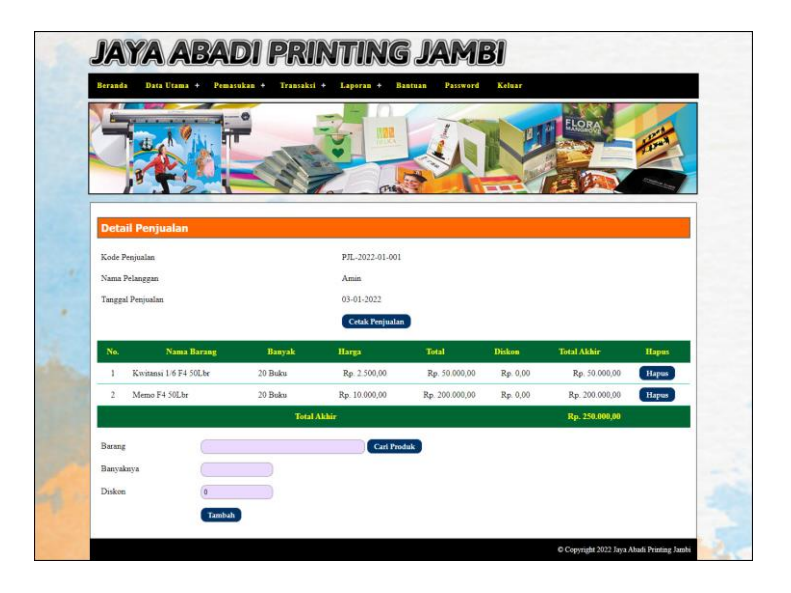

**Gambar 5.13 Halaman Detail Penjualan**

14. Halaman Tambah Pemesanan

Halaman tambah pemesanan merupakan halaman yang digunakan untuk menambah data pemesanan baru dengan mengisi data pada kolom pada sistem dan *form* ini digunakan untuk menerima pemesanan dari pelanggan selain dari penjualan. Gambar 5.14 tambah pemesanan merupakan hasil implementasi dari rancangan pada gambar 4.43.

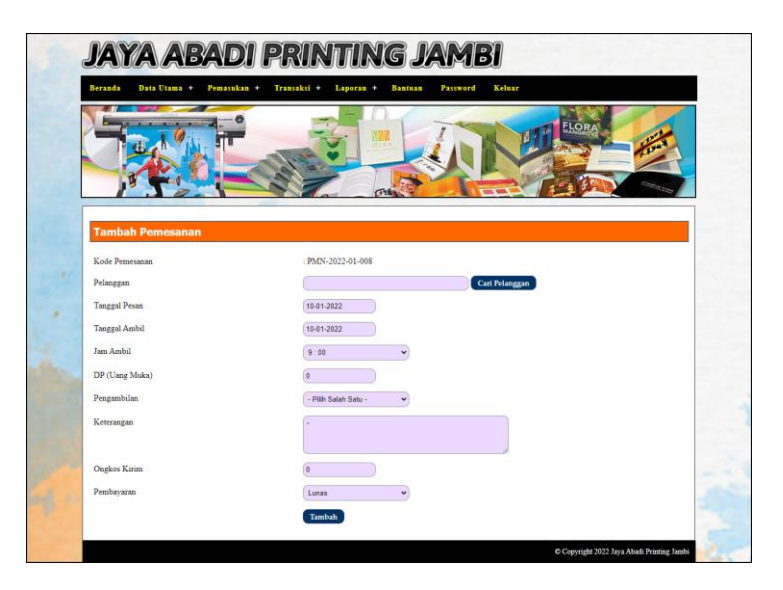

**Gambar 5.14 Halaman Tambah Pemesanan**

#### 15. Halaman Detail Pemesanan

Halaman detail pemesanan merupakan halaman menampilkan informasi mengenai data pemesanan dan terdapat tabel untuk mengelola data detail pemesanan dan menambah data detail pemesanan pada sistem. Gambar 5.15 detail pemesanan merupakan hasil implementasi dari rancangan pada gambar 4.44.

|               |                                |                 |                    |                | <b>FLOR</b>               |                           |       |
|---------------|--------------------------------|-----------------|--------------------|----------------|---------------------------|---------------------------|-------|
|               |                                |                 |                    |                |                           |                           |       |
|               |                                |                 |                    |                |                           |                           |       |
|               |                                |                 |                    |                |                           |                           |       |
|               | <b>Detail Pemesanan</b>        |                 |                    |                |                           |                           |       |
|               | Kode Pemesanan                 | PMN-2022-01-002 |                    | Nama Pelanggan | Amin (081933218391)       |                           |       |
| Tanggal Pesan |                                | 10-01-2022      | Tanggal Ambil      |                | $10-01-2022$ (Jam: 11:00) |                           |       |
|               | DP (Uang Muka)                 | Rp. 0,00        | <b>Status</b>      |                |                           | Belum Lunas (Belum Ambil) |       |
| Pengambilan   |                                | Ambil Sendiri   |                    |                | <b>Cetak Pemesanan</b>    |                           |       |
| No.           | Nama Barang                    | Banyak          | Harga              | <b>Total</b>   | <b>Diskon</b>             | <b>Total Akhir</b>        | Hapus |
| $\mathbf{1}$  | Brosur 1/2 F4 Custom           | 100 Lembar      | Rp. 500,00         | Rp. 50.000,00  | Rp. 0,00                  | Rp. 50.000,00             | Hapus |
| $\alpha$      | Brosur F4 Custom               | 100 Lembar      | Rp. 1.000,00       | Rp. 100.000,00 | Rp. 0,00                  | Rp. 100.000,00            | Hapus |
|               |                                |                 | <b>Total Akhir</b> |                |                           | Rp. 150.000,00            |       |
|               | <b>Tambah Detail Pemesanan</b> |                 |                    |                |                           |                           |       |
| Barang        |                                |                 | Cari Produk        |                |                           |                           |       |
|               | Banyaknya                      |                 |                    |                |                           |                           |       |
|               |                                |                 |                    |                |                           |                           |       |

**Gambar 5.15 Halaman Detail Pemesanan**

#### 16. Halaman Data Barang

Halaman data barang menampilkan informasi mengenai barang yang telah diinput pada sistem dan terdapat tabel untuk mengelola data. Gambar 5.16 data barang merupakan hasil implementasi dari rancangan pada gambar 4.45.

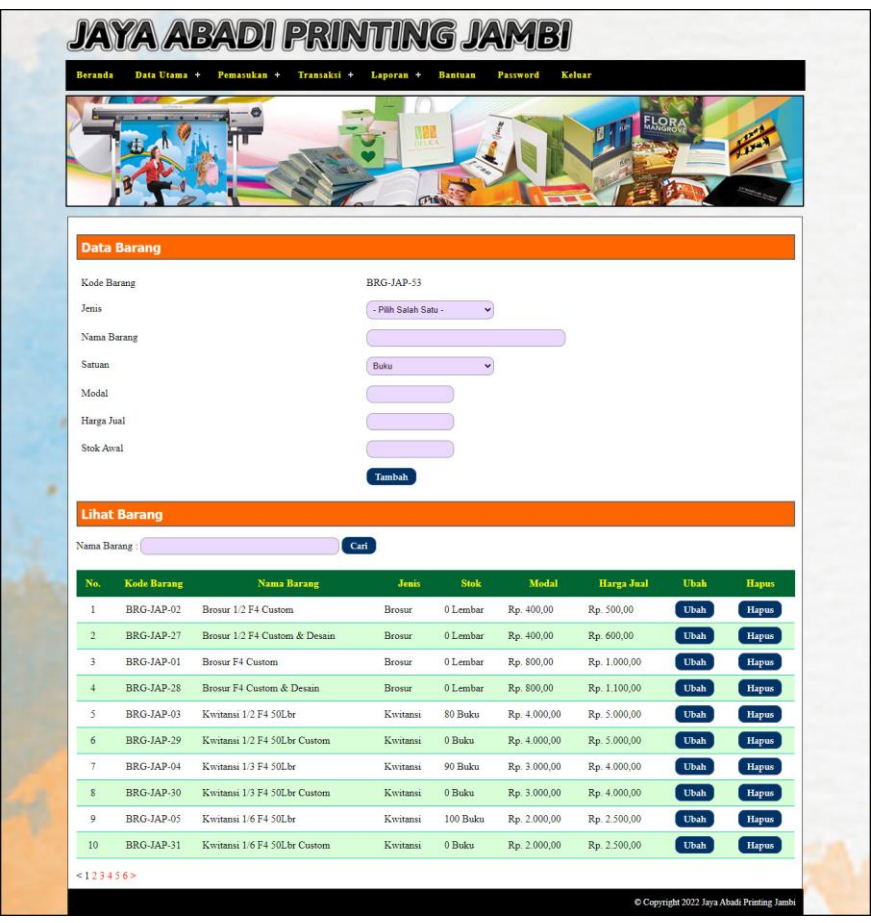

**Gambar 5.16 Halaman Data Barang**

#### 17. Halaman Tambah Pemasukan

Halaman tambah pemasukan merupakan halaman yang digunakan untuk menambah data barang masuk baru dengan mengisi data pada kolom pada sistem. Gambar 5.17 tambah pemasukan merupakan hasil implementasi dari rancangan pada gambar 4.46.

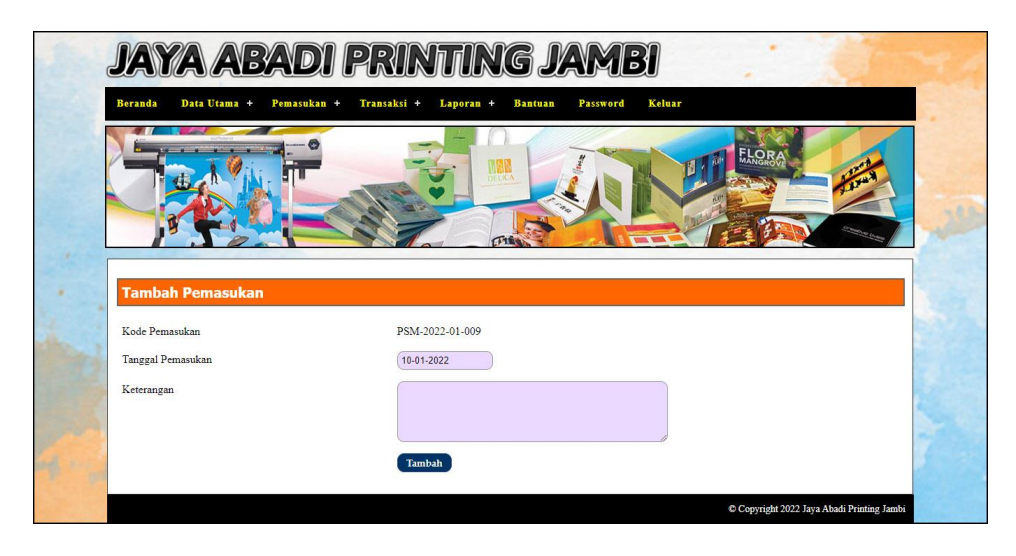

**Gambar 5.17 Halaman Tambah Pemasukan**

#### 18. Halaman Detail Pemasukan

Halaman detail pemasukan merupakan halaman menampilkan informasi mengenai data barang masuk. Gambar 5.18 detail pemasukan merupakan hasil implementasi dari rancangan pada gambar 4.47.

| <b>JAYA ABADI PRINTING JAMBI</b>              |                          |                               |                  |              |
|-----------------------------------------------|--------------------------|-------------------------------|------------------|--------------|
| <b>Beranda</b><br>Data Utama +<br>Pemasukan + | Transaksi +<br>Laporan + | Bantuan<br>Password<br>Keluar |                  |              |
|                                               | 门窗                       |                               | <b>FLOR</b>      |              |
| <b>Detail Pemasukan</b><br>Kode Pemasukan     | PSM-2022-01-001          |                               |                  |              |
| Tanggal Pemasukan                             | 03-01-2022               |                               |                  |              |
| Keterangan                                    | Nota Umum                |                               |                  |              |
| No.<br>Nama Barang                            | <b>Jumlah Masuk</b>      | Modal                         | <b>Total</b>     | <b>Hapus</b> |
| Nota 1/2 F4 Rangkap 2<br>$\mathbb{I}$         | 40 Buku                  | Rp. 10.000,00                 | Rp. 400.000,00   | Hapus        |
| $\overline{2}$<br>Nota 1/3 F4 Rangkap 1       | 30 Buku                  | Rp. 3.333,00                  | Rp. 99.990,00    | Hapus        |
| $\overline{\mathbf{3}}$<br>Nota F4 Rangkap 1  | 20 Buku                  | Rp. 10.000,00                 | Rp. 200.000,00   | Hapus.       |
| Nota F4 Rangkap 3<br>$\Delta$                 | 20 Buku                  | Rp. 30.000,00                 | Rp. 600.000,00   | <b>Hapus</b> |
| Nota F4 Rangkap 4<br>$\mathsf{S}$             | 30 Buku                  | Rp. 40.000,00                 | Rp. 1.200.000,00 | Hapus        |
|                                               | <b>Total Akhir</b>       |                               | Rp. 2.499.990,00 |              |
| Barang                                        | Cari Produk              |                               |                  |              |
| Banyaknya                                     |                          |                               |                  |              |
| Modal                                         |                          |                               |                  |              |
|                                               |                          |                               |                  |              |
| <b>Tambah</b>                                 |                          |                               |                  |              |
|                                               |                          |                               |                  |              |

**Gambar 5.18 Halaman Detail Pemasukan**

### **5.2 PENGUJIAN**

Untuk mengetahui keberhasilan dari implementasi sistem yang telah dilakukan, maka penulis melakukan tahap pengujian dengan menggunakan metode *black box* pada sistem yang telah dirancang. Adapun beberapa tahap pengujian yang telah dilakukan adalah sebagai berikut :

| No. | <b>Deskripsi</b> | Prosedur  | <b>Masukan</b>                           | Keluaran yang     | Hasil yang    | Kesimpulan |
|-----|------------------|-----------|------------------------------------------|-------------------|---------------|------------|
|     |                  | Pengujian |                                          | <b>Diharapkan</b> | didapat       |            |
|     | Pengujian        | Jalankan  | Isi                                      | Menuju ke         | Menuju ke     | Handal     |
|     | pada login       | sistem    | $nama =$<br>$\overline{\phantom{a}}$     | halaman utama     | halaman       |            |
|     |                  |           | "admin"                                  |                   | utama         |            |
|     |                  |           | $password =$<br>$\overline{\phantom{a}}$ |                   |               |            |
|     |                  |           | "admin"                                  |                   |               |            |
| 2   | Pengujian        | Jalankan  | Isi                                      | Pesan : "Nama     | Pesan : "Nama | Handal     |
|     | pada login       | sistem    | $name = "tes"$<br>$\qquad \qquad -$      | atau password     | atau password |            |
|     |                  |           | $password =$<br>$\qquad \qquad -$        | anda salah"       | anda salah"   |            |
|     |                  |           | "tes"                                    |                   |               |            |

**Tabel 5.1 Tabel Pengujian** *Login*

### **Tabel 5.2 Tabel Pengujian Mengelola Data Pelanggan**

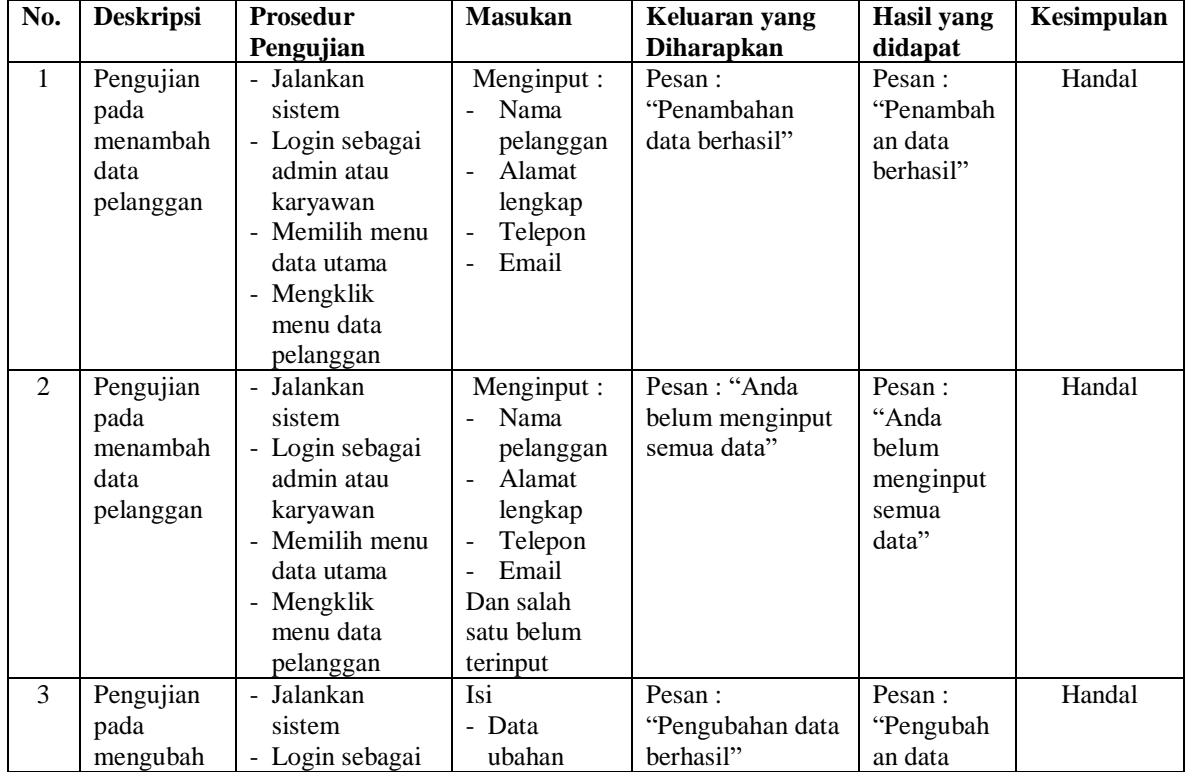

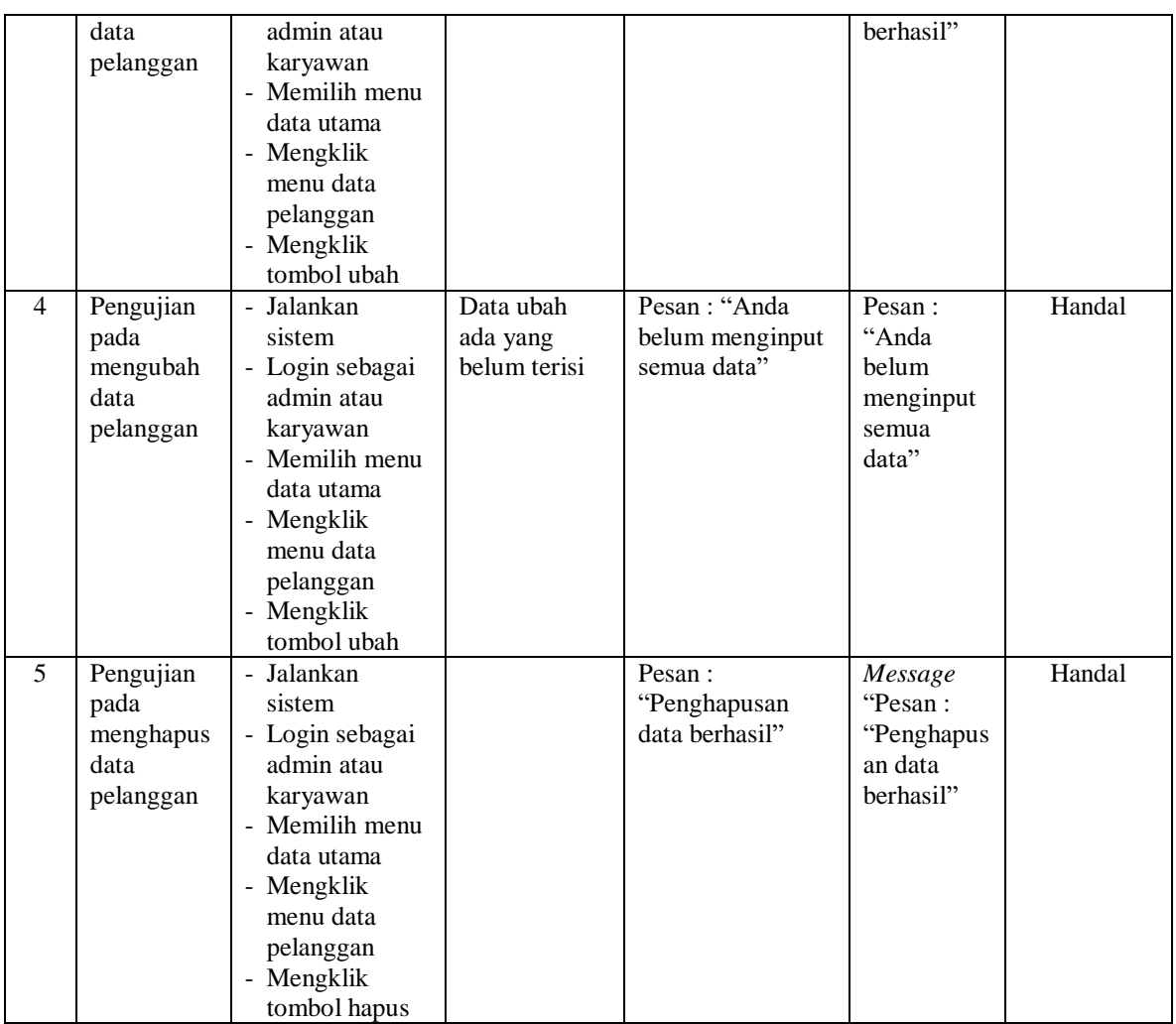

# **Tabel 5.3 Tabel Pengujian Mengelola Data Penjualan**

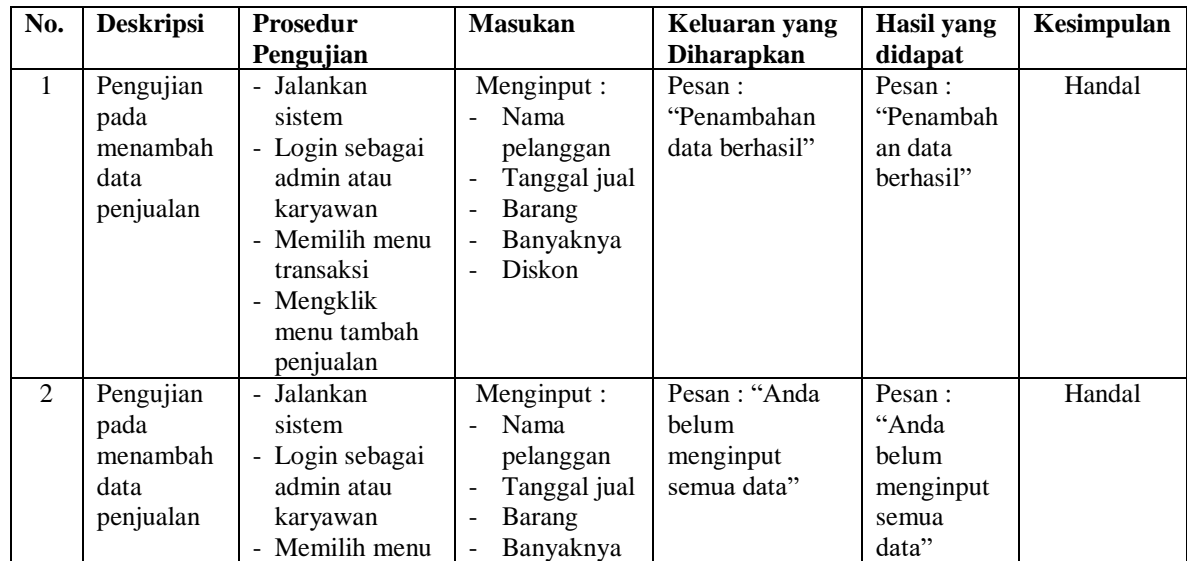

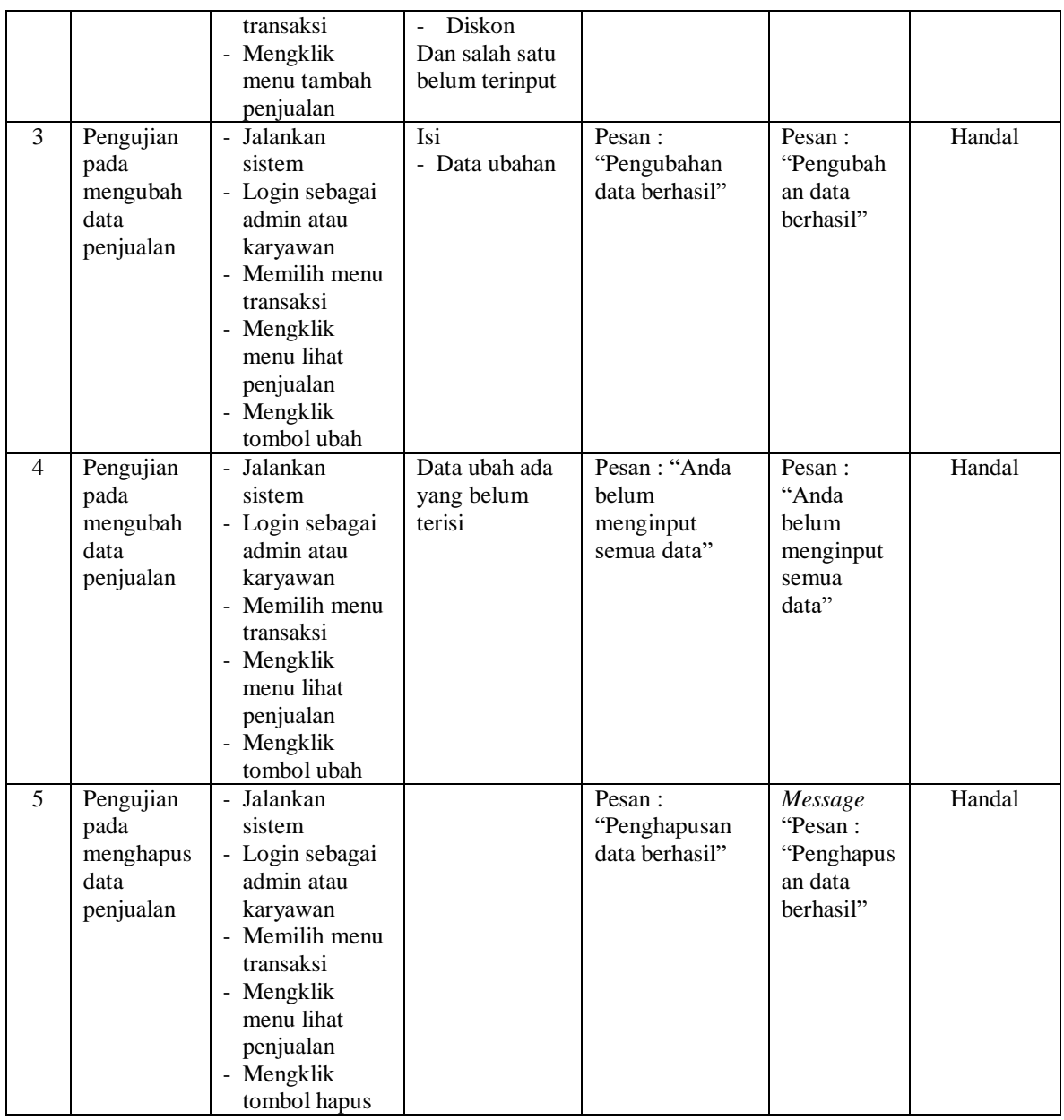

# **Tabel 5.4 Tabel Pengujian Mengelola Data Pemesanan**

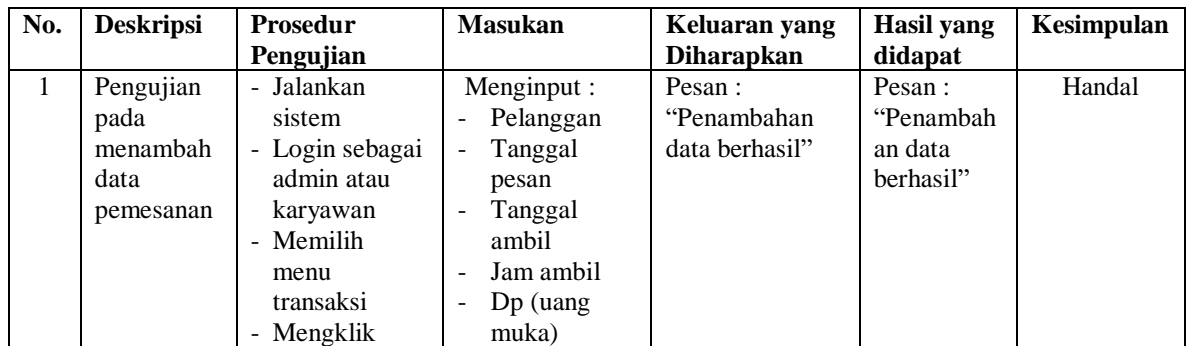

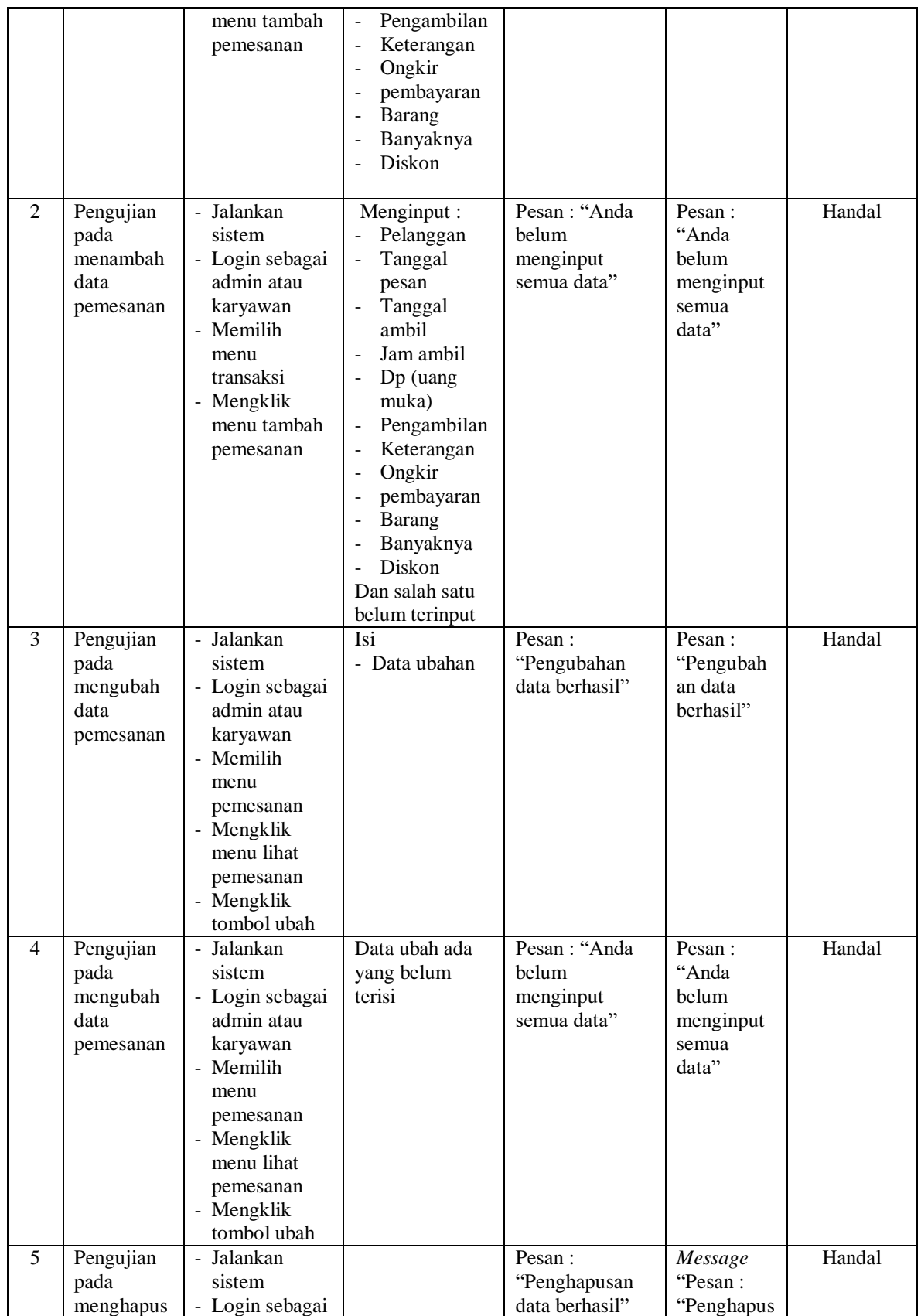

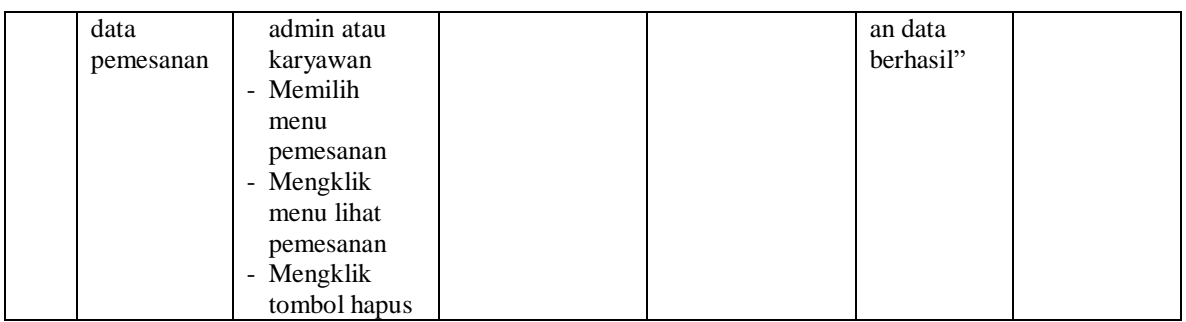

## **Tabel 5.5 Tabel Pengujian Mengelola Data Jenis**

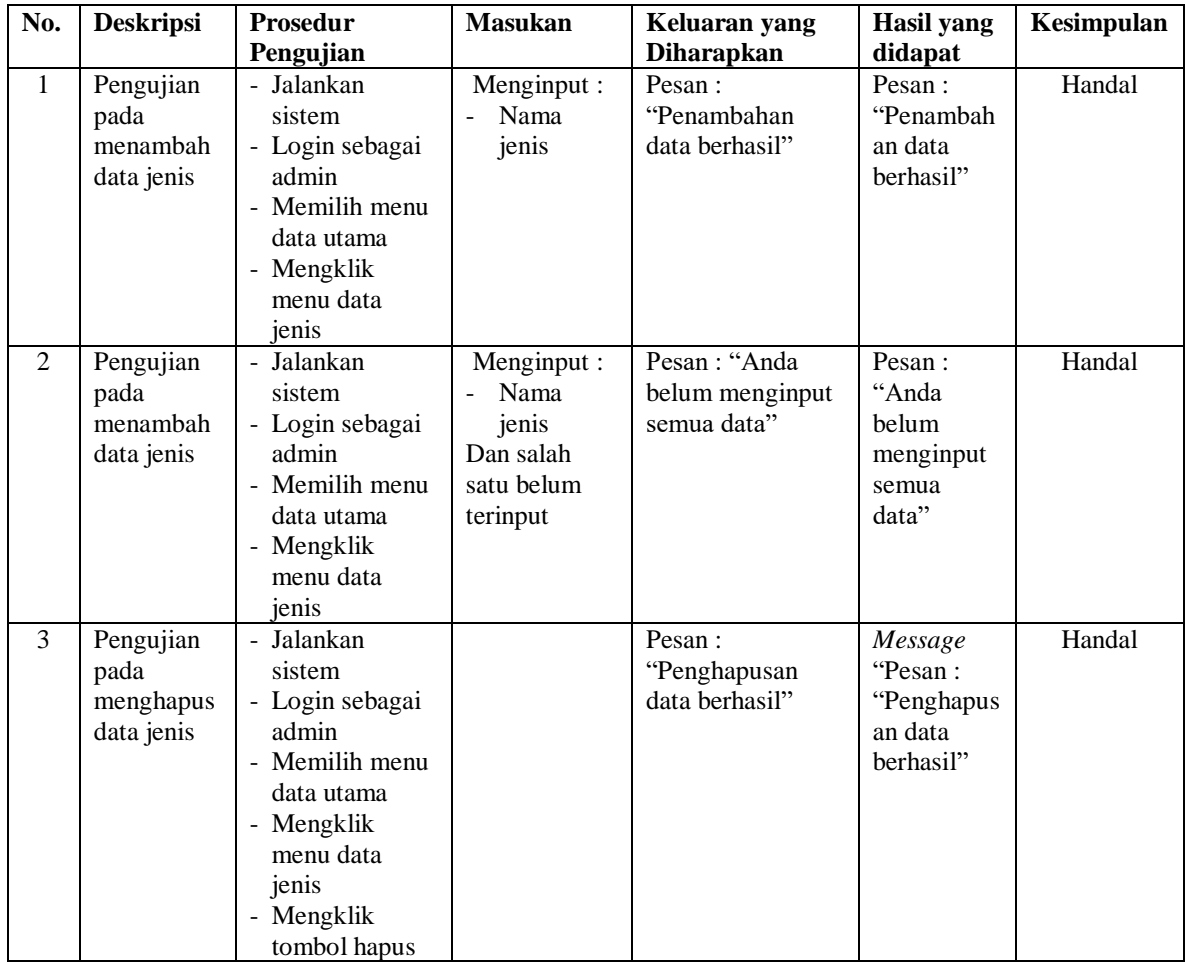

## **Tabel 5.6 Tabel Pengujian Mengelola Data Barang**

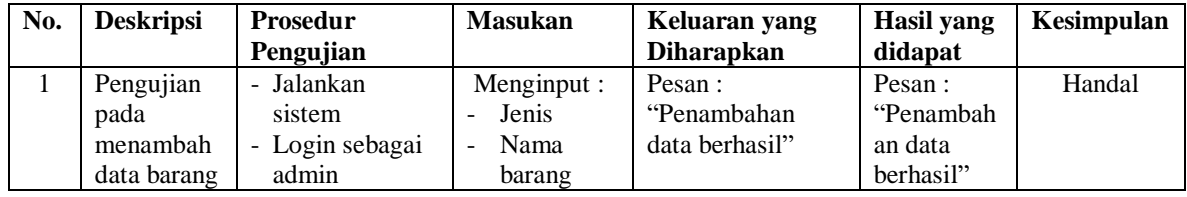

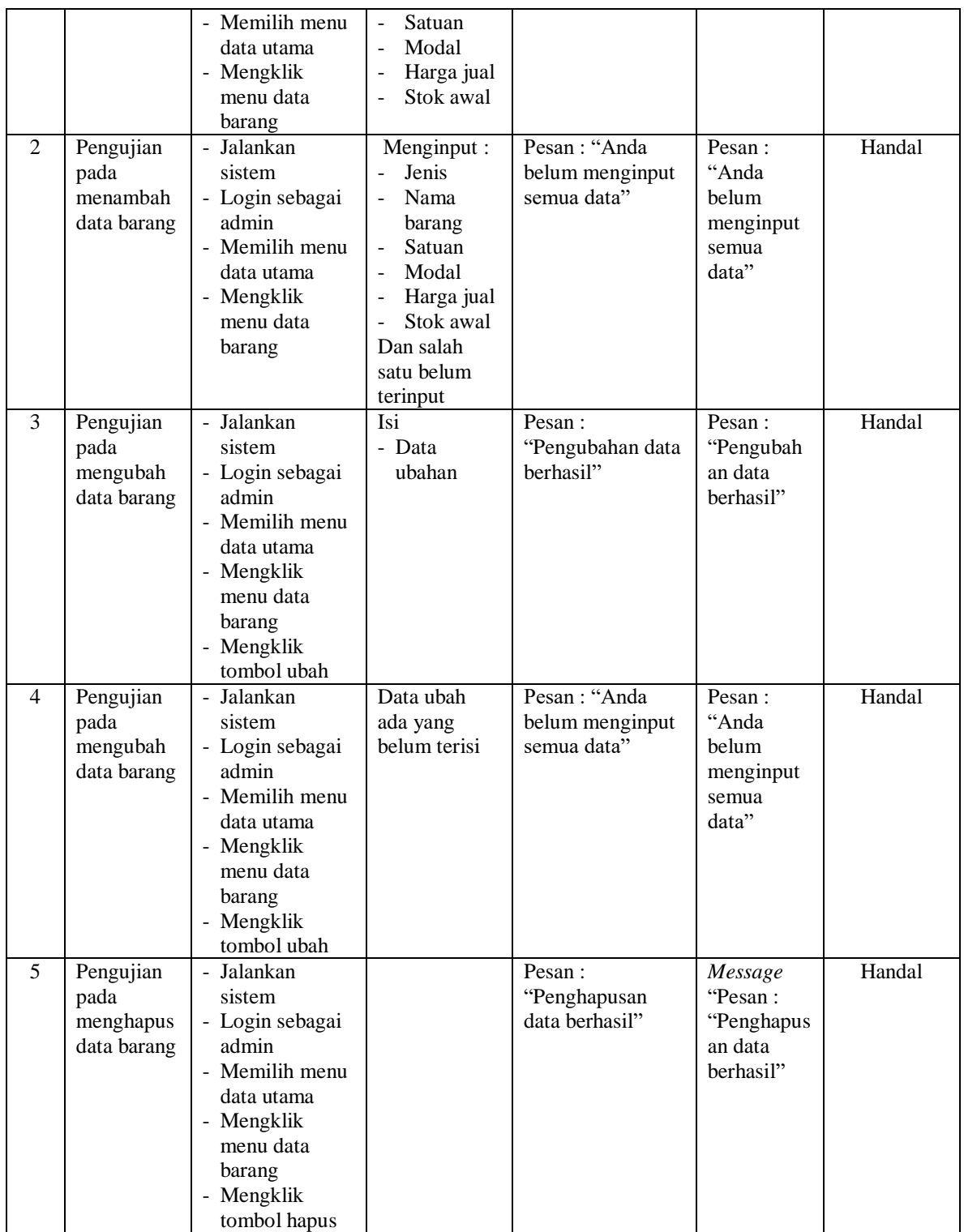

| No. | <b>Deskripsi</b> | <b>Prosedur</b>            | <b>Masukan</b>                        | Keluaran yang     | <b>Hasil</b> yang | Kesimpulan |
|-----|------------------|----------------------------|---------------------------------------|-------------------|-------------------|------------|
|     |                  | Pengujian                  |                                       | <b>Diharapkan</b> | didapat           |            |
| 1   | Pengujian        | - Jalankan                 | Menginput:                            | Pesan:            | Pesan:            | Handal     |
|     | pada             | sistem                     | Tanggal                               | "Penambahan       | "Penambah         |            |
|     | menambah         | - Login sebagai            | barang                                | data berhasil"    | an data           |            |
|     | data barang      | admin atau                 | masuk                                 |                   | berhasil"         |            |
|     | masuk            | karyawan                   | Keterangan                            |                   |                   |            |
|     |                  | - Memilih menu             | Barang<br>$\overline{a}$              |                   |                   |            |
|     |                  | barang masuk               | Banyaknya<br>$\overline{a}$           |                   |                   |            |
|     |                  | - Mengklik                 | Modal<br>$\overline{\phantom{a}}$     |                   |                   |            |
|     |                  | menu tambah                |                                       |                   |                   |            |
|     |                  | barang masuk               |                                       |                   |                   |            |
| 2   | Pengujian        | - Jalankan                 | Menginput:                            | Pesan: "Anda      | Pesan:            | Handal     |
|     | pada             | sistem                     | Tanggal<br>$\blacksquare$             | belum             | "Anda             |            |
|     | menambah         | - Login sebagai            | barang                                | menginput         | belum             |            |
|     | data barang      | admin atau                 | masuk                                 | semua data"       | menginput         |            |
|     | masuk            | karyawan<br>- Memilih menu | Keterangan                            |                   | semua<br>data"    |            |
|     |                  | barang masuk               | Barang<br>$\blacksquare$<br>Banyaknya |                   |                   |            |
|     |                  | - Mengklik                 | Modal                                 |                   |                   |            |
|     |                  | menu tambah                | Dan salah satu                        |                   |                   |            |
|     |                  | barang masuk               | belum terinput                        |                   |                   |            |
| 3   | Pengujian        | - Jalankan                 | Isi                                   | Pesan:            | Pesan:            | Handal     |
|     | pada             | sistem                     | - Data ubahan                         | "Pengubahan       | "Pengubah         |            |
|     | mengubah         | - Login sebagai            |                                       | data berhasil"    | an data           |            |
|     | data barang      | admin atau                 |                                       |                   | berhasil"         |            |
|     | masuk            | karyawan                   |                                       |                   |                   |            |
|     |                  | - Memilih menu             |                                       |                   |                   |            |
|     |                  | barang masuk               |                                       |                   |                   |            |
|     |                  | - Mengklik                 |                                       |                   |                   |            |
|     |                  | menu lihat                 |                                       |                   |                   |            |
|     |                  | barang masuk               |                                       |                   |                   |            |
|     |                  | - Mengklik                 |                                       |                   |                   |            |
|     |                  | tombol ubah                |                                       |                   |                   |            |
| 4   | Pengujian        | - Jalankan                 | Data ubah ada                         | Pesan: "Anda      | Pesan:            | Handal     |
|     | pada             | sistem                     | yang belum                            | belum             | "Anda             |            |
|     | mengubah         | - Login sebagai            | terisi                                | menginput         | belum             |            |
|     | data barang      | admin atau                 |                                       | semua data"       | menginput         |            |
|     | masuk            | karyawan                   |                                       |                   | semua             |            |
|     |                  | - Memilih menu             |                                       |                   | data"             |            |
|     |                  | barang masuk               |                                       |                   |                   |            |
|     |                  | - Mengklik<br>menu lihat   |                                       |                   |                   |            |
|     |                  |                            |                                       |                   |                   |            |
|     |                  | barang masuk               |                                       |                   |                   |            |
|     |                  | - Mengklik<br>tombol ubah  |                                       |                   |                   |            |
| 5   | Pengujian        | - Jalankan                 |                                       | Pesan:            | Message           | Handal     |
|     | pada             | sistem                     |                                       | "Penghapusan      | "Pesan:           |            |
|     | menghapus        | - Login sebagai            |                                       | data berhasil"    | "Penghapus        |            |
|     | data barang      | admin atau                 |                                       |                   | an data           |            |
|     | masuk            | karyawan                   |                                       |                   | berhasil"         |            |
|     |                  | - Memilih menu             |                                       |                   |                   |            |
|     |                  | barang masuk               |                                       |                   |                   |            |

**Tabel 5.7 Tabel Pengujian Mengelola Data Barang Masuk**

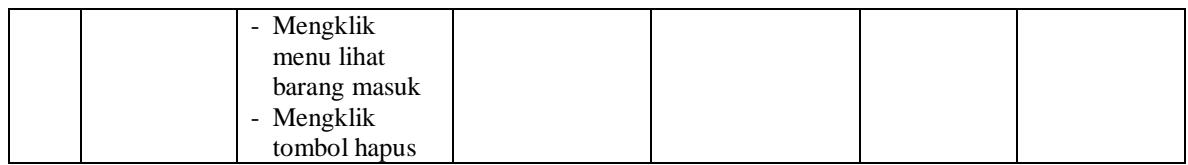

## **Tabel 5.8 Tabel Pengujian Mengelola Data User**

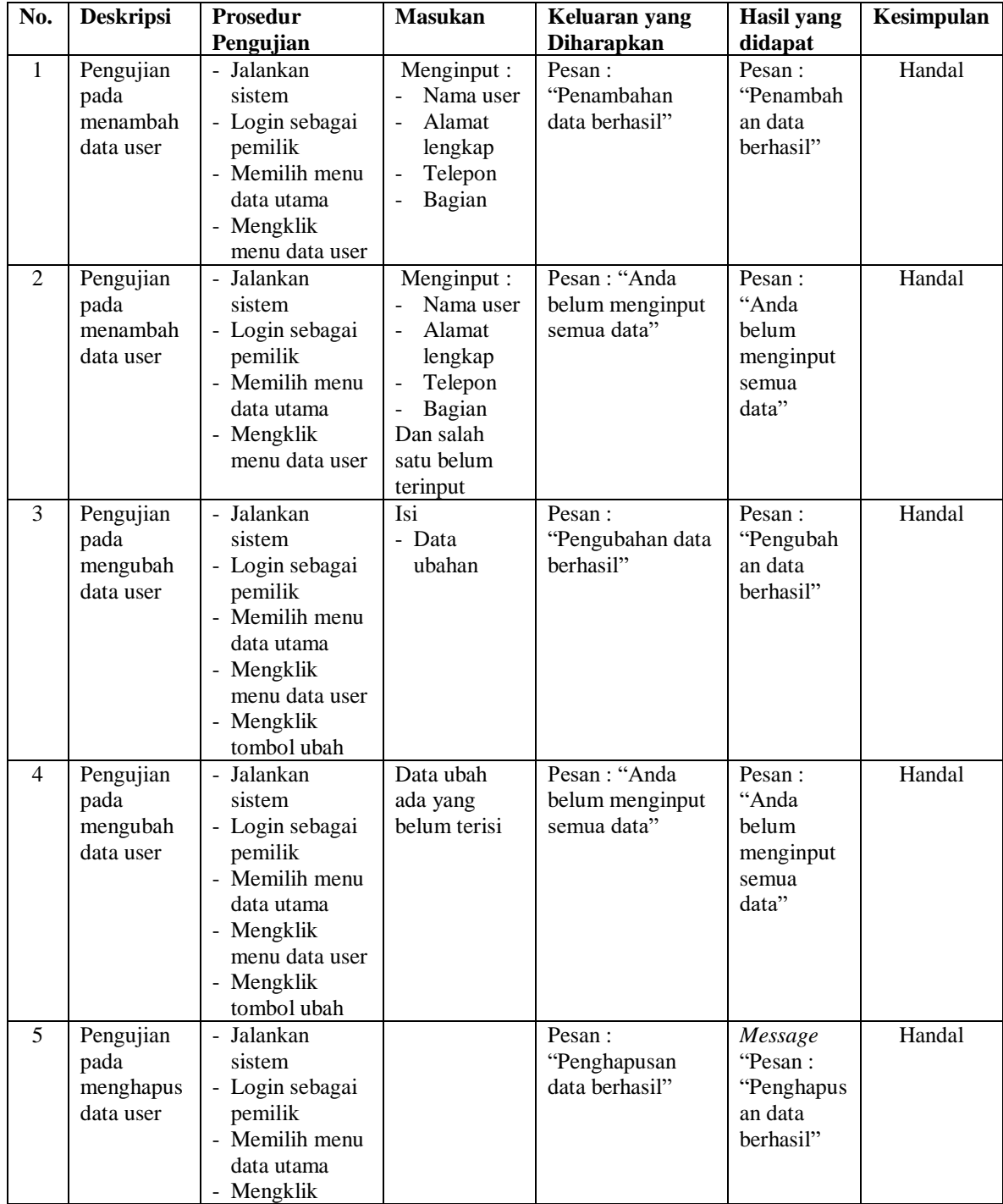

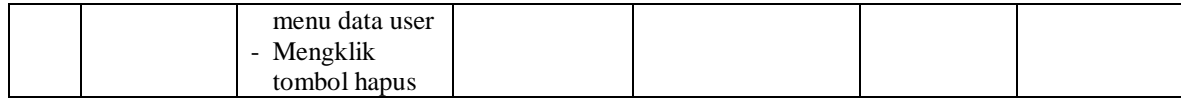

#### **5.3 ANALISIS HASIL YANG DICAPAI OLEH SISTEM**

Adapun analisis hasil yang dicapai oleh sistem informasi pemesanan dan penjualan yang telah dibangun dengan menggunakan bahasa pemograman PHP dan DBMS MySQL untuk mengatasi permasalahan yang terjadi pada Jaya Abadi Printing Jambi adalah sebagai berikut :

- 1. Sistem yang dirancang dapat melakukan pengolahan data penjualan secara terkomputerisasi yang dapat menghitung total penjualan secara otomatis dan dapat menampilkan rincian dari penjualan yang terdiri dari nama barang, satuan, harga per satuan barang dan total penjualan.
- 2. Sistem juga dapat melakukan pengolahan data pemesanan dari pelanggan yang dapat mencetak tanda terima dan nota pemesanan secara otomatis dan juga memudahkan dalam pencarian data khususnya untuk pemesanan produk yang dapat melihat data pengambilan dan pembayaran untuk pemesanannya.
- 3. Dan sistem dapat membuat rekap data laporan-laporan seperti laporan penjualan dan laporan pemesanan yang dapat dilihat secara tanggal sesuai dengan pilihan dari pengguna sistem.

Adapun kelebihan dari sistem baru ini adalah sebagai berikut :

1. Sistem memiliki fitur dapat mengelola data transaksi pemesanan dan penjualan dengan dapat menambah, mengubah dan menghapus sesuai dengan keperluan dari pengguna sistem.

- 2. Sistem juga memiliki fitur untuk dapat menampilkan stok persediaan barang dengan secara otomatis bertambah bila ada pemasukan barang dan berkurang bila ada pemesanan dan penjualan barang.
- 3. Sistem juga dapat mengarsipkan dan mencetak laporan laporan yang diperlukan untuk diserahkan kepada pimpinan perusahaan dengan tinggal memilih tanggal acuan tanpa perlu merekap satu per satu kembali.

Dan kekurangan dari sistem baru ini adalah sebagai berikut :

- 1. Belum adanya fitur untuk dapat menampilkan laporan keuangan seperti laporan laba rugi dan laporan biaya operasional.
- 2. Belum tersedianya pengaturan mengenai jaringan komputer.
- 3. Belum adanya fitur *backup database.*